## **Features**

**Time Tracking Stats for Jira** helps you to enable efficient and effective execution of projects, by providing a brand new project tab to track your time metrics with key indicators!

- Track your project estimated, logged and remaining hours.
- Track your team contribution with project effort and time tracking for all your team members.
- Show time tracking stats for all your versions and releases.
- **Track your consistency in estimation, with estimated vs logged hours.**
- Display time tracking stats by components.
- Allow time tracking stats for issue types.
- Configure time tracking stats for any additional field you desire.

In addition you will be able to set an additional field in your project administration page to enter information about your project contract (contracted hours). You will be able to track your contract time and budget more efficiently and accurately!

**Time Tracking Stats for Jira** is easy to use  $\bullet$  Just move to your project and go to your project navigator sidebar. The app logo will be there:

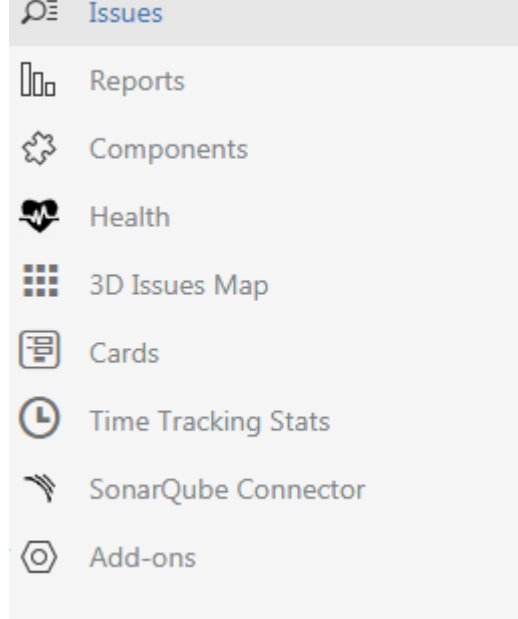

Click onto the icon and magic will happen! All your Time Tracking Stats in a single screen, easily accesible and key-displayed information!

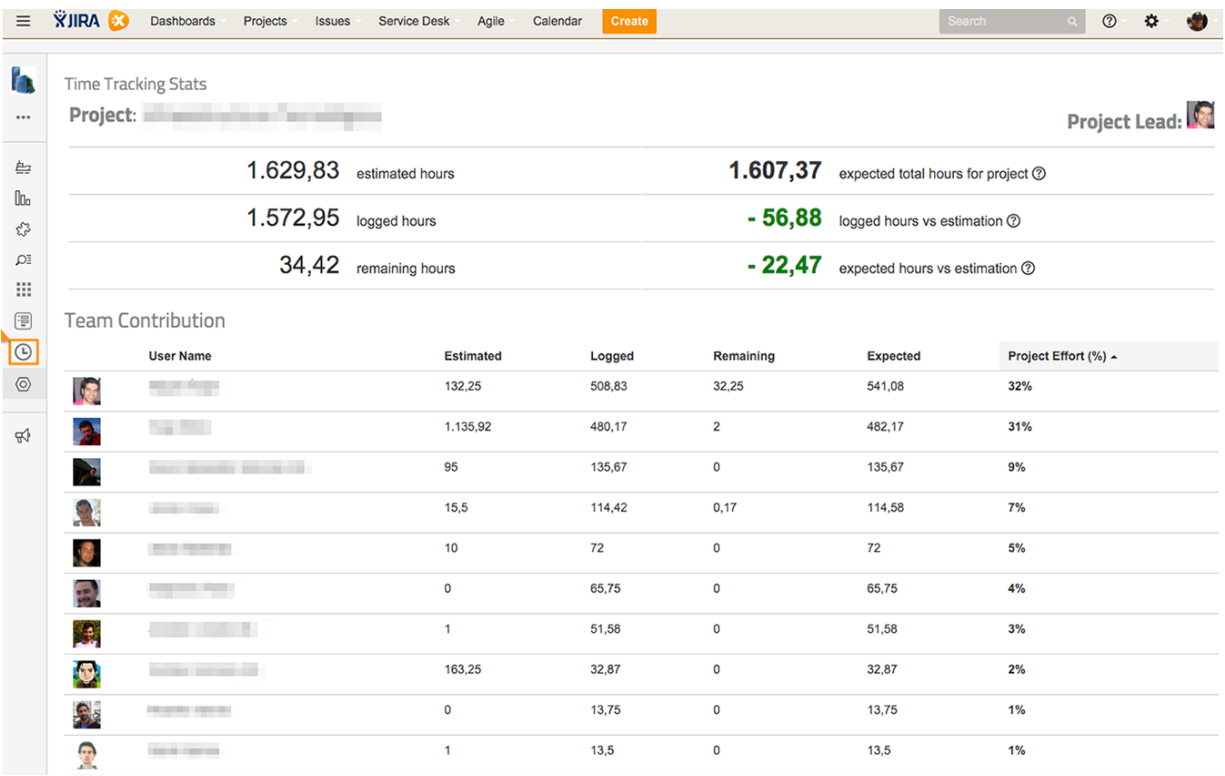

We know you care about people. Check your team contribution to the project. By analysing each member's project effort you'll be able to find your superheroes!

Here you have some more functionalities for your project. Would you like to track your project by issue type? No problem, Time Tracking Stats allows you to do it so. Plus, much other personalisation options.

[blocked URL](https://marketplace-cdn.atlassian.com/files/images/20ebd00f-2ffa-473f-828d-87a762382680.png)[blocked URL](https://marketplace-cdn.atlassian.com/files/images/f4cfb233-8ba8-4007-a6aa-681ab8c80c70.png)